## **Interface Accueil projets**

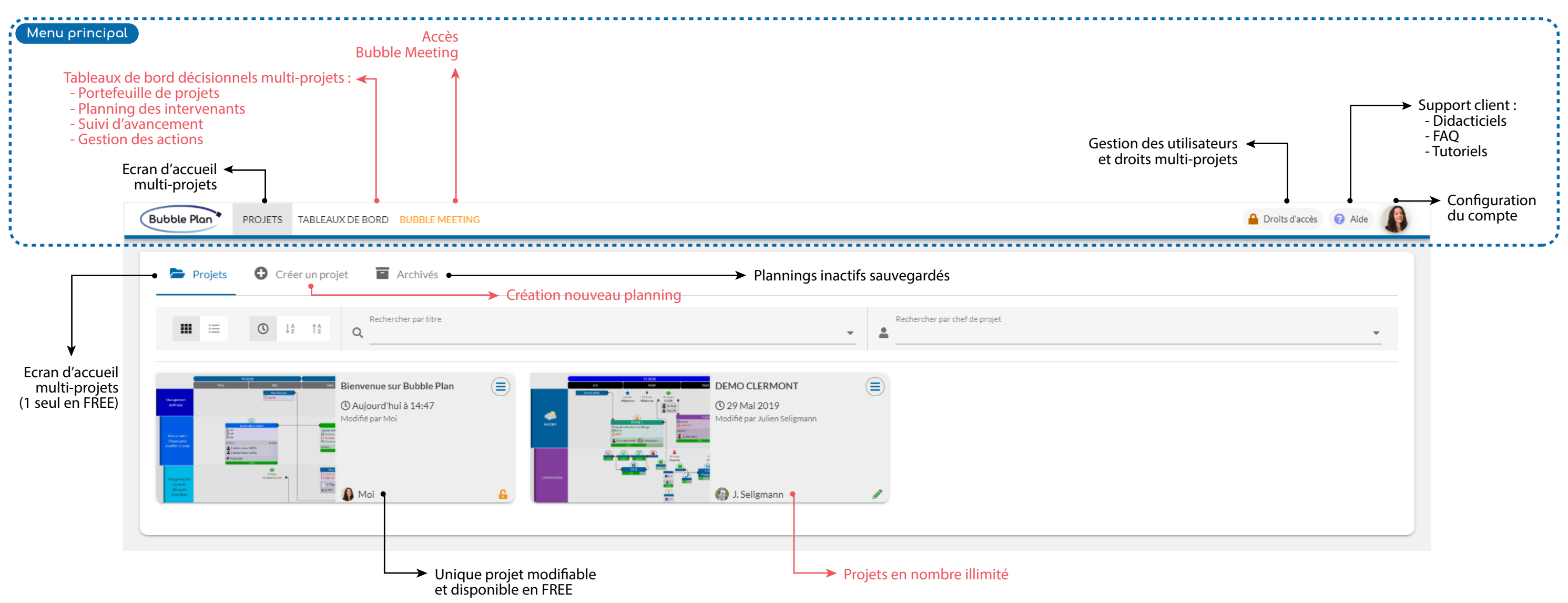

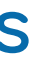

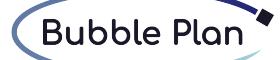

### Fonctionnalités de base

### Fonctionnalités premium

# **GUIDE RAPIDE D'UTILISATION**

# **GUIDE RAPIDE D'UTILISATION Interface Planning projet**

**Bubble Plan** 

### Fonctionnalités de base

Fonctionnalités premium

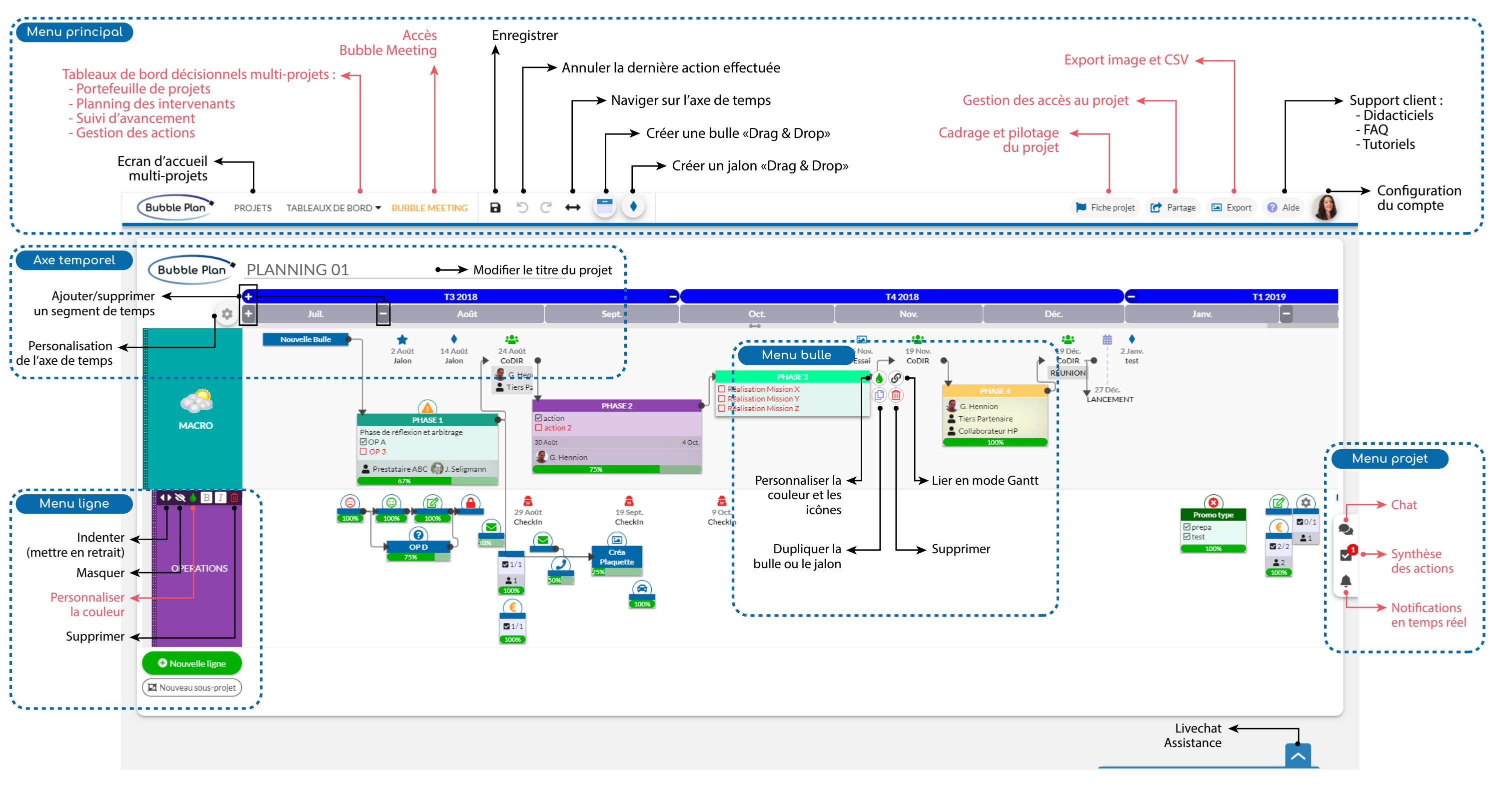